## MODELOS MATEMATICOS EN BIOMEDICINA ´

## Evasión Glioma-Inmune<sup>1</sup>

 $E_n$  los últimos años han sido numerosos los modelos matemáticos propuestos para estudiar la evolución de células cancerosas. Estos modelos han crecido en diversidad y dificultad dependiendo del tejido donde esté localizado el tumor y la etapa de crecimiento en que se encuentra. Sin embargo, en una primera fase su volumen, o el número de células cancerosas, puede modelarse haciendo uso de los modelos más elementales de crecimiento de poblaciones, como son el modelo logístico o el de Gompertz.

Entendemos como sistema a un conjunto de elementos junto con las leyes que lo gobiernan. Si el sistema evoluciona con el tiempo, recibe el nombre de sistema dinámico. Básicamente, un modelo matemático es un conjunto de ecuaciones que representan e interpretan el comportamiento de un sistema dinámico.

A lo largo del Proyecto de Innovación Interdisciplinar de Aplicaciones Biomatemáticas se han presentado los modelos matem´aticos b´asicos aumentando gradualmente su grado de dificultad, utilizando la Dinámica de Sistemas como herramienta básica para su análisis.

A principios de los años setenta el ingeniero y matemático del Instituto Tecnológico de Massachusset Jay Forrester propuso una nueva metodología para analizar los sistemas dinámicos basada en conceptos mecánicos tales como niveles, flujos y mecanismos de retroalimentación. Con ayuda de sus colaboradores diseñaron un programa de ordenador, conocido con el nombre de Stella, que facilita la confección y

1

Adaptado de [27]

análisis de los modelos. Con esta técnica los aspectos puramente matemáticos pasan a un segundo plano, y por tanto, la clave está en detectar las variables que intervienen en el modelo así como la manera en la que éstas se relacionan. Finalmente, con todo ello, se elabora un diagrama conocido con el nombre de diagrama causal o de Forrester. En la actualidad existe la posibilidad de utilizar un programa similar al Stella de nombre Vensim de distribución gratuita.  $2$ 

En los modelos elementales de crecimiento tumoral sólo se tiene en cuenta la población de células tumorales. Sin embargo, se pueden construir modelos más realistas introduciendo la respuesta del sistema inmune a las células cancerosas, llevada a cabo por células asesinas de diversos tipos, como son los linfocitos T citotóxicos y macrófagos asociados a los tumores. Esta nueva población de células inmunes realizan un efecto depredador sobre las células tumorales. Son muchos los modelos que describen la evolución de estas dos poblaciones, gran parte de ellos basados en el modelo clásico presa - depredador o de Lotka - Volterrra.

### 2. Elaboración del modelo

Comenzaremos con un modelo elemental para estudiar la evolución de las dos poblaciones de células, suponiendo, en primer lugar, que el número de células inmunes  $x(t)$  es constante e igual a  $x_0$ . Además, en ausencia de células inmunes la población de células tumorales  $y(t)$  se desarrolla según el modelo logístico,

$$
y'(t) = r y(t) \left( 1 - \frac{y(t)}{K} \right) ,
$$

donde r es la tasa de crecimiento y K la capacidad de carga del sistema. Cuando entra en juego la población de células inmunes, se produce la depredación y el ritmo de crecimiento del tumor  $y'(t)$  disminuye según una expresión que en nuestro caso viene dada por la fracción,

$$
\frac{\beta x_0 y(t)^2}{M^2 + y(t)^2},
$$

siendo el parámetro  $\beta > 0$  una medida de la eficacia de la depredación, y  $M > 0$  un "valor de cambio" que nos informa cuando el papel de las células inmunes empieza a ser relevante. Por último, al término

$$
\frac{y(t)^2}{M^2 + y(t)^2},
$$

se le conoce con el nombre de función de depredación de Holling del tipo II, y nos indica con que intensidad las células inmunes eliminarán a las células tumorales.

<sup>2</sup>

Para su uso en la enseñanza en http://www.vensim.com

Por tanto, nuestro modelo es el problema de valores iniciales,

$$
\begin{cases}\nx'(t) = 0, & x(0) = x_0 \\
y'(t) = r y(t) \left(1 - \frac{y(t)}{K}\right) - \beta x_0 \frac{y(t)^2}{M^2 + y(t)^2}, & y(0) = y_0\n\end{cases}
$$
\n(1)

Para simplificar la construcción del diagrama causal,

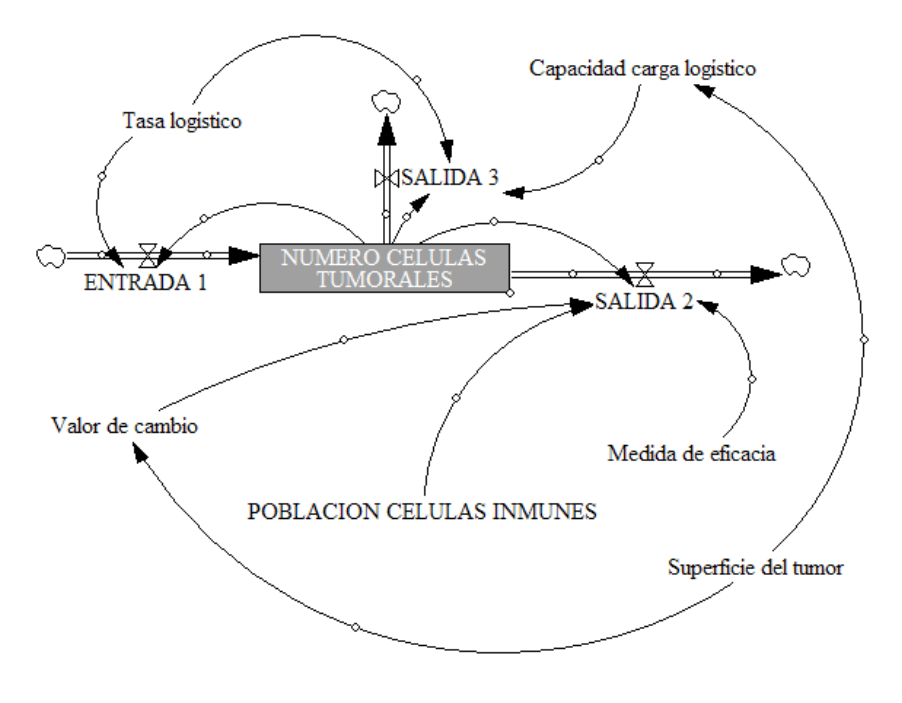

Figura 1. Diagrama causal del modelo Logístico - Holling

es conveniente quitar el paréntesis de la segunda de las ecuaciones. De esta manera identificamos cada uno de los tres términos de la ecuación  $y'(t)$  con un flujo de entrada y dos de salida. Al aparecer en todos los términos el nivel: número de células tumorales que corresponde a la función  $y(t)$ , será necesario introducir en todos los flujos del modelo el efecto de retroalimentación.

Se han realizado diferentes simulaciones para estudiar la evolución de  $y(t)$  cuando  $t \to \infty$ , con  $r = 0.2$ ,  $\beta = 20$ ,  $y_0 = y(0) = 25$ ,  $M = 0.5*$ Superficie del tumor,  $K =$ 4 ∗ Superficie del tumor, y hemos centrado nuestro estudio en dos casos, siendo las ecuaciones que debemos introducir en el Editor de Ecuaciones del programa las siguientes:

NUMERO DE CELULAS TUMORALES = INTEG(ENTRADA1 - SALIDA2 - SALIDA3, 25) POBLACION CELULAS INMUNES  $= 1$  $ENTRADA1 = Tasa logistico * NUMERO CELULAS TUMORALES$  $SALIDA3 = Tasa logistico * NUMERO DE CELULAS TUMORALES<sup>2</sup>/Capacidad$ carga logistico

```
SALIDA2 = (Medida de eficacia ∗ POBLACION CELULAS INMUNES ∗ NUMERO
            DE CELULAS TUMORALES^2)/(Valor de cambio^2+NUMERO CELULAS
            TUMORALES<sup>2</sup>)Tasa logistico = 0.2Capacidad carga logistico = 4 * Superficie del tumor
Superficie del tumor = 120Valor de cambio = 0.5 * Superficie del tumor
Medida de eficacia = 20
```
En el primero de los casos se ha mantenido fija la superficie del tumor en 50 unidades de área  $(u.a.)$  y se ha aumentado progresivamente la población de células inmunes, siendo  $x_0 = 1$  (holling1),  $x_0 = 5$  (holling2), y  $x_0 = 35$ (holling3). En la Figura  $2$  aparecen las curvas solución y puede verse que, independientemente del valor inicial  $y(0)$ , la población de células tumorales  $y(t)$  tiene un punto de equilibrio estable cuyo valor desciende al aumentar la población  $x_0$  de células inmunes.

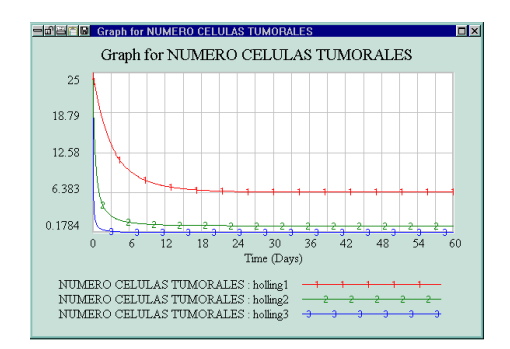

Figura 2. Resultados primer caso.

En la segunda parte de la simulación hemos supuesto que  $x_0 = 1$  y la superficie del tumor 75 u.a. (holling4), 90 u.a. (holling5) y 120 u.a. (holling6). Ahora, como era de esperar, la población de células tumorales aumenta al hacerlo la superficie del tumor, tal y como puede apreciarse en la Figura 3.

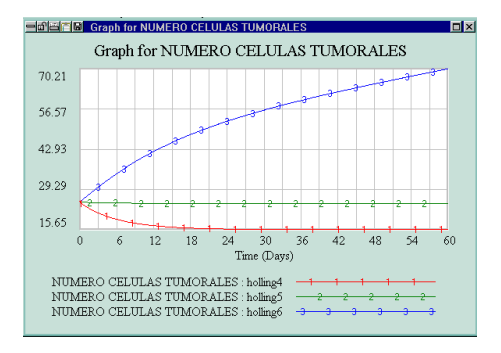

Figura 3. Resultados del segundo caso.

#### 3. Generalización del modelo.

El modelo que acabamos de estudiar presenta el inconveniente de suponer que el número de células inmunes  $x(t)$  es constante. Esta restricción hace que en realidad el sistema de ecuaciones diferenciales quede reducido a una sola ecuación. Son muy variadas las hipótesis que se establecen sobre el ritmo de crecimiento de  $x(t)$ , que dan lugar a distintas ecuaciones diferenciales  $x'(t) = f(x(t), y(t))$  y en consecuencia a diversos modelos matem´aticos. Un caso interesante es el propuesto por H. Ortega en [28], donde aparece la ecuación diferencial  $x'(t) = b_1 - b_2x(t) - b_3x(t)y(t)$ , siendo:  $b_1$  la velocidad de creación, por el sistema inmune, de las células citolíticas,  $b_2$  el coeficiente de eliminación de dichas células, y  $b_3$  el coeficiente de depredación que gobierna la acción del tumor sobre las células inmunes.

Si sustituimos la ecuación diferencial en (1), obtenemos el modelo que describe la evolución de las células inmunes y tumorales a lo largo del tiempo,

$$
\begin{cases}\nx'(t) = b_1 - b_2 x(t) - b_3 x(t) y(t), & x(0) = x_0 \\
y'(t) = r y(t) \left(1 - \frac{y(t)}{K}\right) - \beta x(t) \frac{y(t)^2}{M^2 + y(t)^2}, & y(0) = y_0\n\end{cases}
$$
\n(2)

En la Figura 4 se encuentra el diagrama causal correspondiente al modelo.

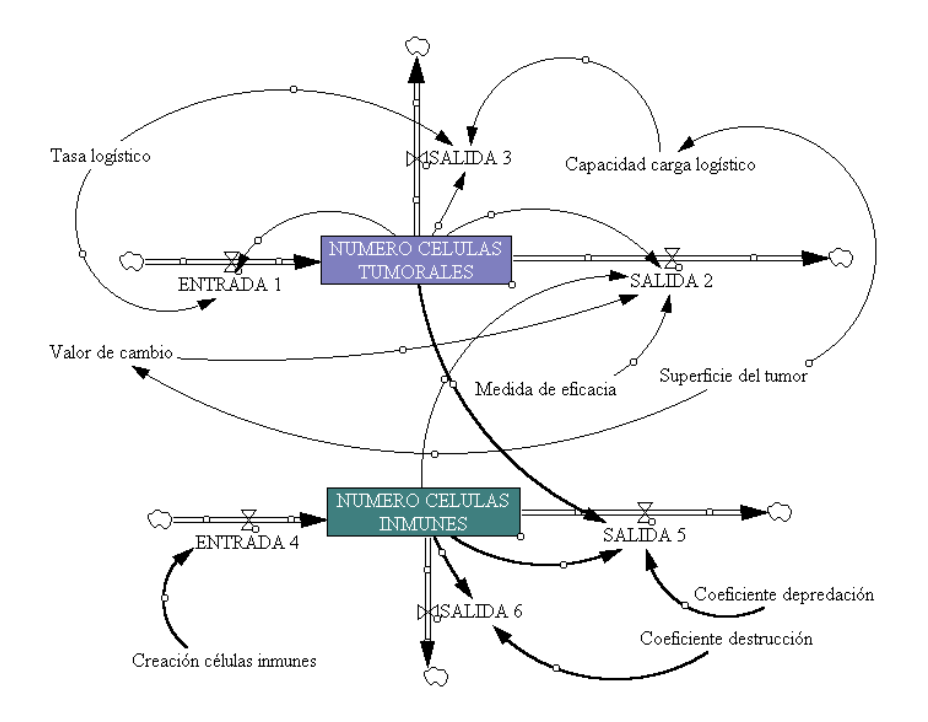

Figura 4. Diagrama causal del modelo Logístico - Holling modificado

Observemos como ahora las diferencias respecto al (1) son notables, ya que debemos introducir un nuevo nivel correspondiente a la población de células inmunes  $x(t)$ . Además, el término  $b_3x(t)y(t)$  de la primera ecuación diferencial se identifica con el flujo salida 5 del diagrama, en el que están implicados los dos niveles y la variable coeficiente depredación. En este caso, las ecuaciones que debemos introducir en el Editor de Ecuaciones del programa son:

```
NUMERO DE CELULAS INMUNES = INTEG(ENTRADA4 - SALIDA5 - SALIDA6, 5)
ENTRADA4 = Creation celulas inmunes
SALIDA5 = Coeficiente depredacion ∗ NUMERO DE CELULAS TUMORALES ∗ NUMERO
          CELULAS INMUNES
SALIDA6 = Coeficiente destruccion ∗ NUMERO DE CELULAS INMUNES
Coeficiente depredacion = 0.1Coeficiente destruccion = 0.05Creacion celulas inmunes = 5
```
Las simulaciones se han realizado con los parámetros,

$$
b_1 = 5
$$
,  $b_2 = 0.05$ ,  $b_3 = 0.1$ ,  $r = 0.2$ ,  $\beta = 20$ ,

y además,

Valor de cambio =  $0.5 *$  Superficie del tumor Capacidad de carga logistico =  $4 *$  Superficie del tumor Superficie del tumor  $= 100$ 

Con estos valores, puede comprobarse con un software adecuado como por ejemplo el programa Mathematica, que el sistema  $\overline{ }$ 

$$
\begin{cases}\nx'(t) = 5 - 0,05x(t) - 0,1x(t)y(t), & x(0) = x_0 \\
y'(t) = 0,2 y(t) \left(1 - \frac{y(t)}{400}\right) - 20x(t)\frac{y(t)^2}{50^2 + y(t)^2}, & y(0) = y_0\n\end{cases}
$$

,

tiene los puntos de equilibrio,

$$
P_1 = (0.1290, 386.874), P_2 = (0.864, 57.323), P_3 = (50.057, 0.498), P_4 = (100, 0),
$$

siendo  $P_1$  y  $P_3$  asintóticamente estables y el resto inestables.

La primera de las simulaciones está relacionada con el punto de equilibrio  $P_3$ , y hemos considerado tres valores iniciales distintos. En el primer caso  $x(0) = 5$ células inmunes,  $y(0) = 25$  células tumorales (holling3a), para el segundo  $x(0) = 25$  células inmunes  $y(0) = 5$  células tumorales (holling3b), y para el  $\text{último } x(0) = y(0) = 5 \text{ (holling3c)}.$ 

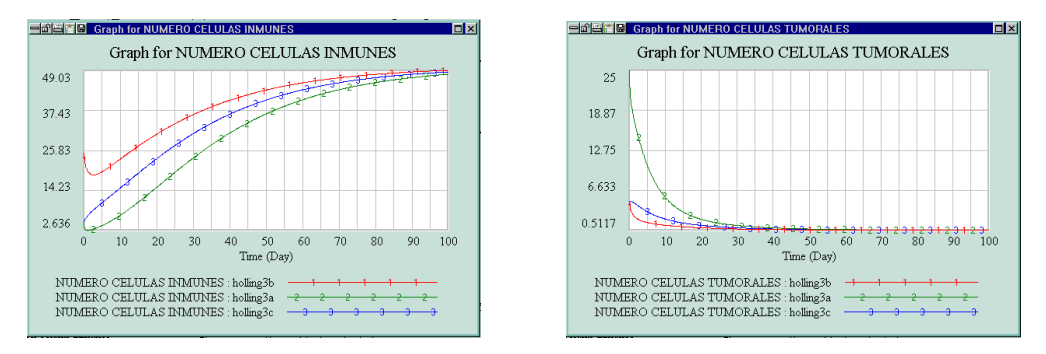

Figura 5 Resultados: Modelo Logístico - Holling modificado

Como se aprecia en la Figura 5, a largo plazo las poblaciones de células se estabilizan en los valores correspondientes al punto de equilibrio  $P_3$ , es decir  $x(t) \rightarrow 50$ ,  $y(t) \rightarrow 0.5$  cuando  $t \rightarrow \infty$ .

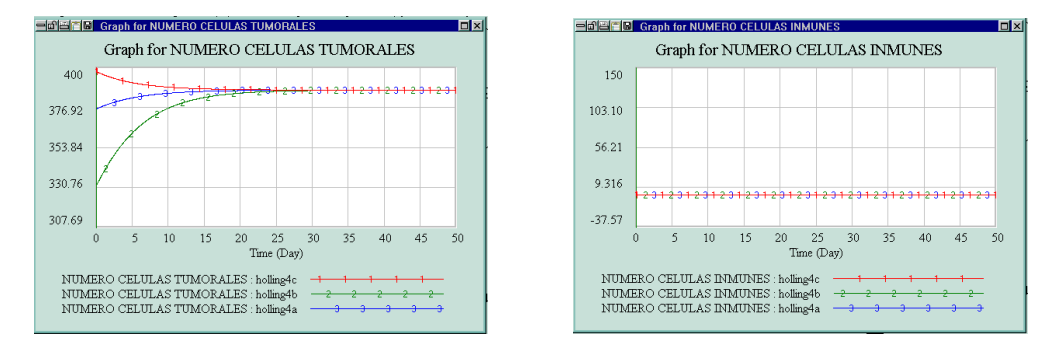

Figura 6. Resultados: Modelo Logístico - Holling modificado

La Figura 6 corresponde a los resultados obtenidos modificando los valores iniciales de las células inmunes  $(x(0) = 5, x(0) = 50, x(0) = 150)$ , y tomando un número inicial elevado de células tumorales ( $y(0) = 400$ ). El comportamiento del sistema es diferente al caso anterior ya que evoluciona hacia el primero de los puntos de equilibrio,  $x(t) \rightarrow 0,13, y(t) \rightarrow 387$  cuando  $t \rightarrow \infty$ .

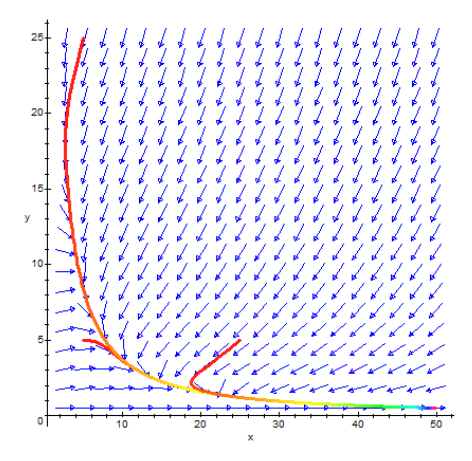

Figura 7. Plano de fases y órbitas.

#### 4. Modelo con retardo.

El parámetro  $b_3$  de la ecuación (2) se interpreta como la respuesta del sistema inmunológico ante la aparición de células tumorales. Sin embargo, estos procesos no son simultáneos y en consecuencia será necesario modificar las ecuaciones en (2) con la introducción de un tiempo de retardo, adoptando el modelo la forma,

$$
\begin{cases}\nx'(t) = -b_2x(t) + b_3x(t-\tau)y(t-\tau), & x(0) = x_0 \\
y'(t) = ry(t)\left(1 - \frac{y(t)}{K}\right) - \beta x(t)\frac{y(t)^2}{M^2 + y(t)^2}. & y(0) = y_0\n\end{cases}
$$
\n(3)

donde todos los parámetros siguen siendo positivos y la constante  $\tau$  es el tiempo de retardo. Ahora, consideraremos los valores iniciales  $(x_0, y_0)$  como funciones no negativas y continuas definidas en  $[-\tau, 0]$ .

Al ser las funciones que aparecen a la derecha de las ecuaciones continuas y con derivas parciales continuas, entonces sea cual sea las funciones iniciales  $(x_0, y_0)$ , en un entorno suyo siempre existirá una única solución. Haciendo uso de una metodología simular a la utilizada por M. Galach en [15], se puede probar que las soluciones  $x(t)$ e  $y(t)$  existen para cualquier valor de tiempo positivo.

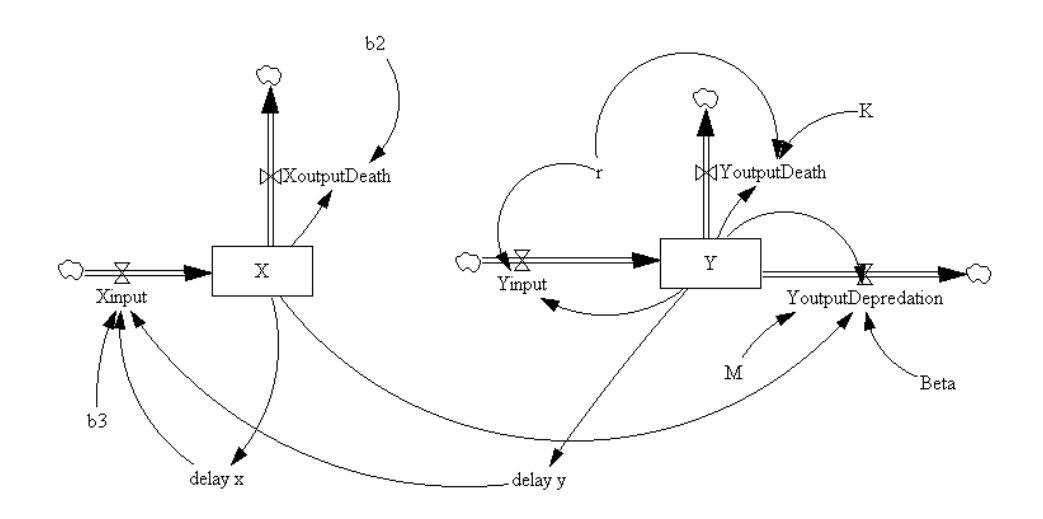

Figura 8. Diagrama de Forrester correspondiente al modelo con retardo (3).

Para estudiar el comportamiento "a largo plazo"del modelo es necesario analizar el punto de equilibrio  $P_1 = (0, 0)$  donde las dos poblaciones de células desaparecen; el punto  $P_2 = (0, K)$  donde las células tumorales aumentan hasta su capacidad de carga y eliminan a las células inmunes; y el tercer punto de equilibrio

$$
P_3 = \left(\frac{r(b_3K - b_2)(b_3^2M^2 + b_2^2)}{\beta K b_2 b_3^2}, \frac{b_2}{b_3}\right).
$$

donde las dos poblaciones coexisten. El estudio matem´atico necesario para clasificar los puntos de equilibrio en modelos con retardo suele ser muy laborioso, por este motivo hemos utilizado la Dinámica de Sistemas para realizar esta clasificación y Vensim como software de simulación, siendo el diagrama de Forrester el que aparece en la Figura 8.

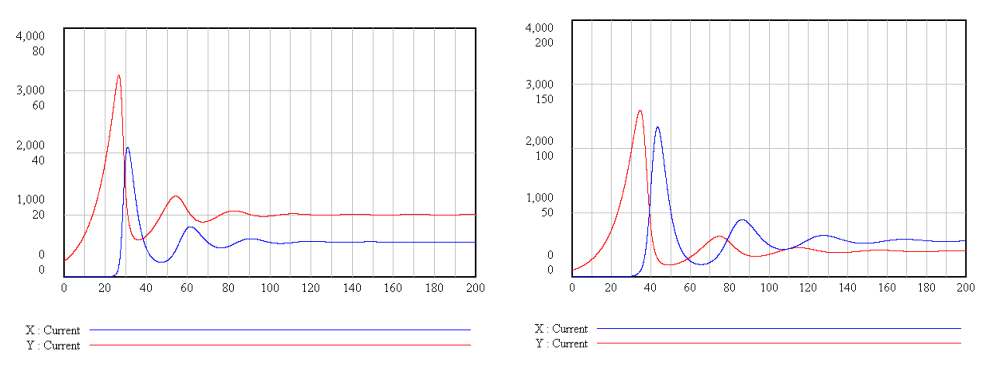

Figura 9. Izquierda: sin retardo. Derecha: con retardo

Los parámetros que hemos tomado en el modelo  $(3)$  son,

 $b_3 = 0.5, \quad b_2 = 0.5, \quad r = 0.1, \quad K = 12000, \quad M = 1500, \quad \beta = 20$ 

siendo el valor del retardo  $\tau = 2$ . En la Figura 9 se aprecia el resultado de la simulación con las funciones iniciales  $(x_0, y_0) = (9, 5)$ . Como puede comprobarse el tiempo de retardo no afecta al comportamiento del modelo. Es decir, a largo plazo las poblaciones se estabilizan y coexisten en el punto de equilibrio  $P_3 = (561, 20)$ .

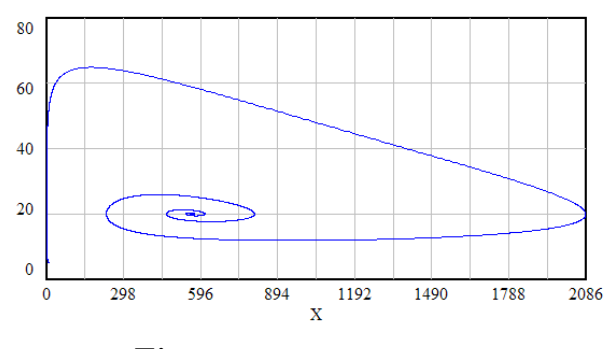

Figura 10. Plano de fases.

Las ecuaciones para este modelo con retardo son,

```
X = INTEGR(Xinput - XoutputDeath, a)XoutputDeath = b2 * XXinput = b3 * delay x * delay yY = INTEGR(Yinput - YouthDeth - YouthPutDepredation, 5)Yinput = r * Y;
YoutputDeat = r * Y * Y/K; YoutputDepredation = Beta * X * Y * Y/(M * M + Y * Y)delay x = DELAY FIXED(X, 0, 01, 0)delay y = DELAY FIXED(Y, 0,01, 0)
```
# **Bibliografía**

- [1] ALLMAN E.S.; RHODES J.A. Mathematical Models in Biology. An Introduction. Cambridge University Press, (2004)
- [2] ARANA J. Seminario impartido en Palencia el 5 de abril de 2001.
- [3] BATSCHELET E.; BRAND L.; STEINER A. On the Kinetics of lead in the human body. Journal of Mathematical Biology 15-23, (1979).
- [4] BORRELLI R.; COLEMAN C.S. Ecuaciones diferenciales. Una perspectiva de modelización. Oxford University Express, Mexico, (2002).
- [5] BRITTON N.F. Essential Mathematical Biology. Springer-Verlag, London, (2003).
- [6] CAUGHLEY G. *Mortality patterns in mammals.* Ecology, **47**, 906-918, (1966).
- [7] CAUGHLEY G.; GUNN A. Conservation Biology in Theory and Practice. Blackwell Science, Massachusetts, 147-149, (1996).
- [8] CONEJERO C.M.; MARTÍNEZ FUNES J.; NAVAS J.; ESTEBAN F.J. Aplicación de la Geometría fractal a la Ecología de Paisajes. Departamentos de Matemática y Biología Experimental, Universidad de Jaén, (2005).
- [9] DE L HAZA I.; COBO-MOLINOS J.; GARRIDO-GARC´IA M. NAVAS J.; RUEDA P.; TORRES C.; CARÚZ A.; ESTEBAN F.J. Fractal dimension of U373 astrocytoma cells in DMEM or RPMI cultures. HarFA -Harmonic and Fractal Image Analysis 94-96, (2005). http :  $//www.fch.vubr.cz/lectures/imagesci/download_ejournal/22<sub>I</sub>. Haza.pdf$
- $[10]$  ESTEBAN F.J.; NAVAS J.; JIMÉNEZ J.P.; QUESADA J.M.; GOÑI J.; VELEZ DE MENDIZABAL N.; VILLOSLADA P. System Dynamics as a tool in Stem Cells/Tissue Enginering. Histology and Histopathology, Suppl. 1, 150-151, (2005).
- [11] ESTEBAN F.J.; NAVAS J.; QUESADA J.M. Aplicaciones bioinformáticas en la docencia de Modelos Matemáticos en Biología. II Reunión de la Red de Bioninformática de Andalucía. Baeza, ESPANA.
- [12] FOLLARI, R. *Interdisciplinaridad, espacio ideológico*. Simposio sobre Alternativas Universitarias, UAM-Azcapotzalco, México, (1980).
- $[13]$  FONTDEVILA, A. M. Introducción a la genética de poblaciones. Síntesis, Madrid 112-117,(1999).
- [14] FORESTER, J.W. Principles of Systems. SMIT Press, Cambridge, M.A.(1968).
- [15] GALACH, M. Dynamics of the tumor-inmune system competition. The effect of time delay, Int. J. Appl. Math. Comput. Sci., Vol. 13,  $n^0$  3, 395-406, (2003).
- [16] GARCÍA CASTRO A.; GARRIDO PALOMERA E., ENDRINO M.I.; NAVAS J.; ESTEBAN F.J. Dimensión Fractal de Imágenes MRI-T2 en la enfermedad de Alzheimer. Departamentos de Matemáticas y Biología Experimental, Universidad de Jaén, (2005).
- [17] HANNON B.; RUTH M. Modeling Dynamic Biological Systems. Systems Springer, New York 82-86, (1997).
- [18] HANNON B.; RUTH M. Modeling Dynamic Biological Systems. Systems Springer, New York 65-68, (1997).
- [19] HARTLOVE J.; SHAFFER D.; RAGAN S. Glucose-Insuline Model. The Maryland Virtual High School of Science and Mathematics, (2001).
- [20] HORN H.S. The ecology of secondary succession. Annual Review of Ecology and Systematics 5:25-37, (1974).
- [21] LEMAIRE V.; TOBIN F.L.; GRELLER L.D.; CHO C.R.; SUVA L.J. Modeling the interactions between osteoblast and osteoclast activities in bone remodeling, Journal of Theorical Biology, 229, 293-309, (2004).
- [22] LI B.L. Ecological Modelling, 132, 33-50, (2000).
- [23] MANDELBROT B. The Fractal Geometry of Nature, Eds. W.H.Freeman and Company, New York, (1983).
- $[24]$  MARTÍN-GARCÍA J. Teoría y Ejercicios Prácticos de Dinámica de Sistemas, Barcelona, (2003).
- [25] NOWAK M.A.; MAY R.M. Virus Dynamics, Oxford University Press, New York 16-26, (2000).
- [26] MARUSIC M., BAJZER Z., FREYER J.P.; VUC-PAVLOVIC, S. Analysis of growth of multicellular tumour spheroids by mathematical models. Cell, Prolif., 27, 73-94, (1994).
- [27] NAVAS J.; QUESADA J.M.; GOÑI J.; VÉLEZ DE MENDIZÁBAL N.; VILLOSLADA P.; ESTEBAN F.J. Glioma-Immune evasion: a system dynamics approach. procedings of the II International Conference on Computational Bioengineering, 699-710, Rodrigues et al. (Eds.), IST Press, ISBN: 972- 8469-37-3, (2005).
- [28] ORTEGA H. Un modelo logístico para el crecimiento tumoral en presencia de células asesinas. Revista Mexicana de Ingeniería Biomédica, volumen  $XX$ , n<sup>0</sup> 3, 61-67, (1999).
- [29] RIOS, S. Moldelización, Alianza Universidad, Madrid, (1995).
- [30] SERRANO C.; RODRÍGUEZ I.; MARTOS D.; NAVAS J.; ESTEBAN F.J. Geometr´ıa Fractal de la Sustancia Blanca Cerebral durante el desarrollo de  $Esclerosis$  *Múltiple*. Departamentos de Matemáticas y Biología Experimental, Universidad de Jaén, (2005).
- [31] WARTON D.A.; GRAHAM W. An approach to the teaching of host-parasite population modelling. International Journal for Parasitology vol. 19; 451-45, (1989).
- [32] WERNER P.A.; CASWELL H. Population growth rates and age vs. stage distribution models for teasel (Dipsacus sylvestris) Huds. Ecology 58: 1103-1111, (1977).